$\text{Excel VBA} \qquad \text{2} \qquad (\text{ DVD} \qquad \text{1})$ 

13 ISBN 9787121242508

出版时间:2014-10-1

316

版权说明:本站所提供下载的PDF图书仅提供预览和简介以及在线试读,请支持正版图书。

www.tushu111.com

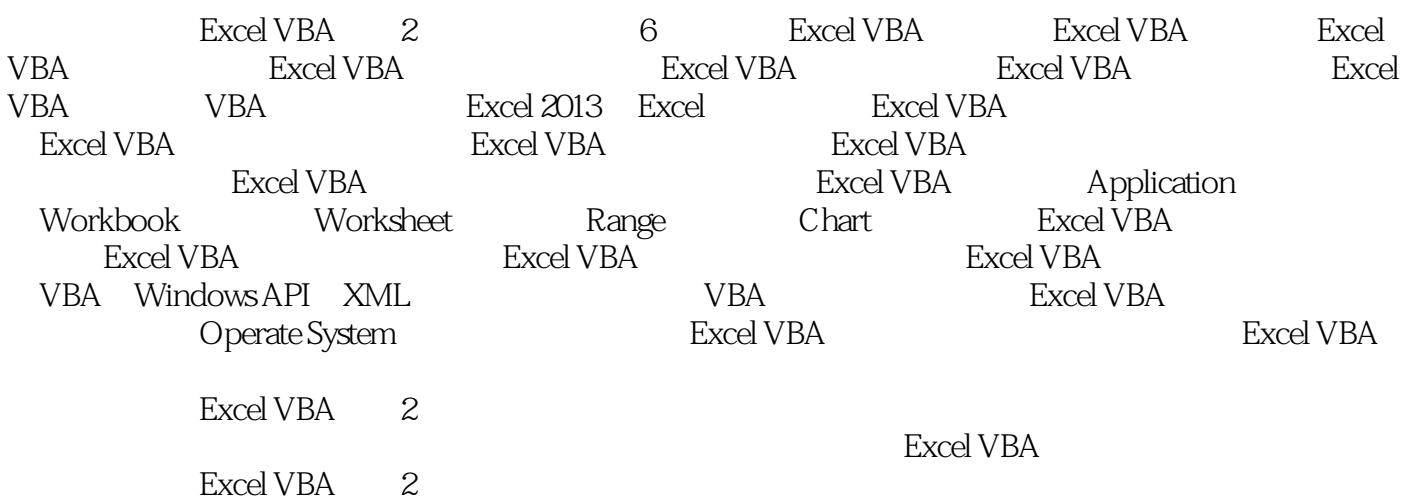

*Page 2*

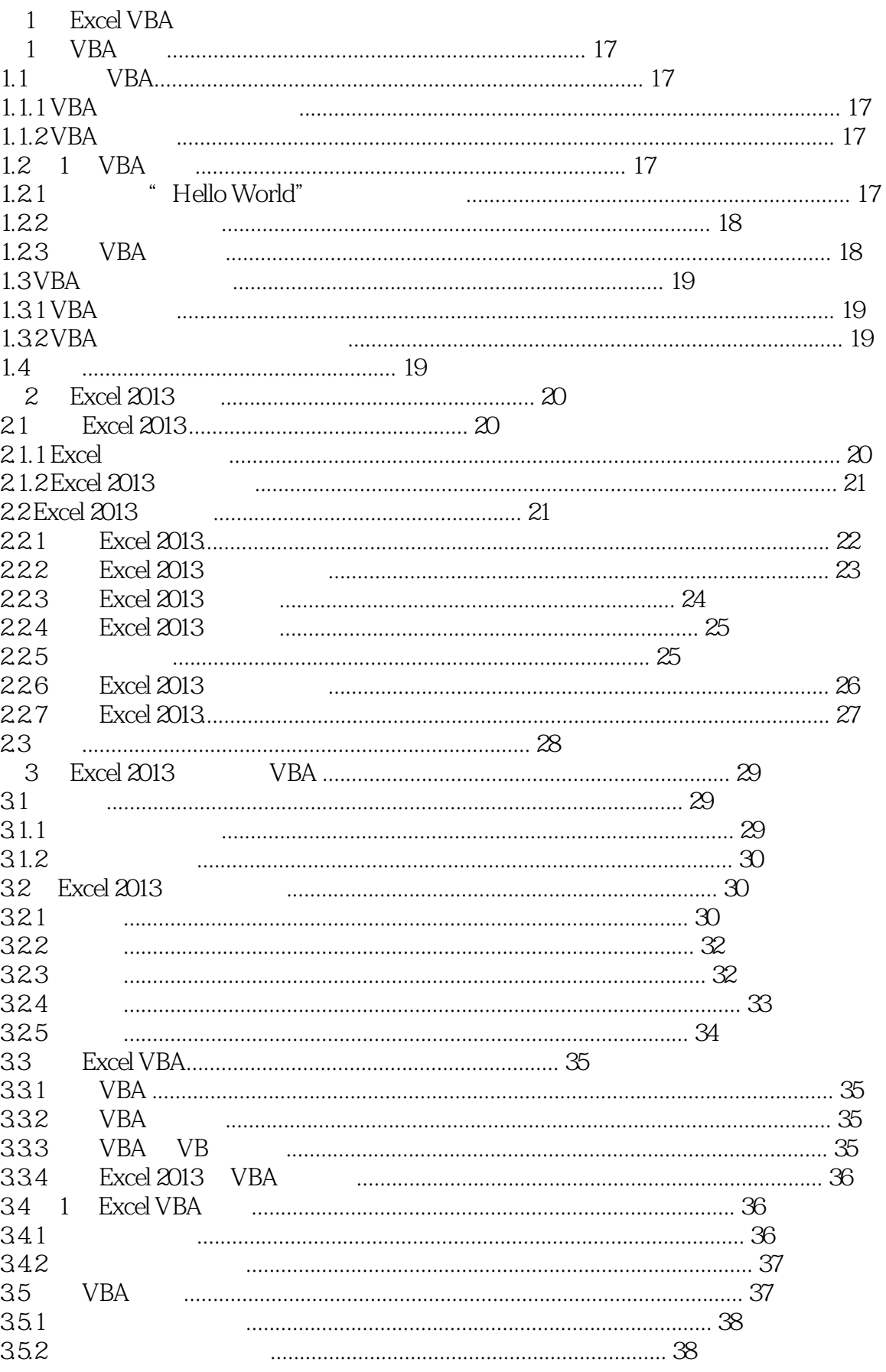

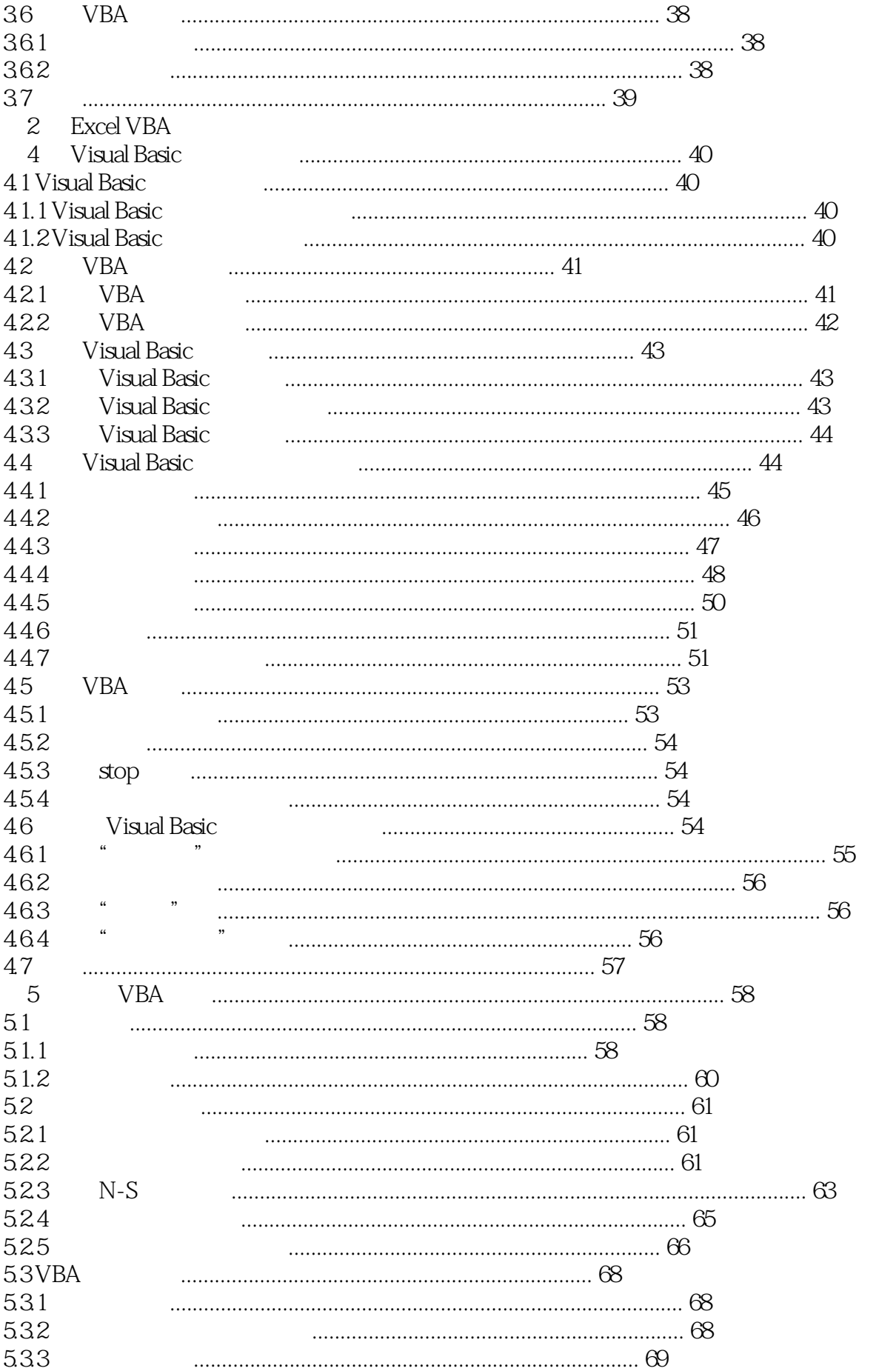

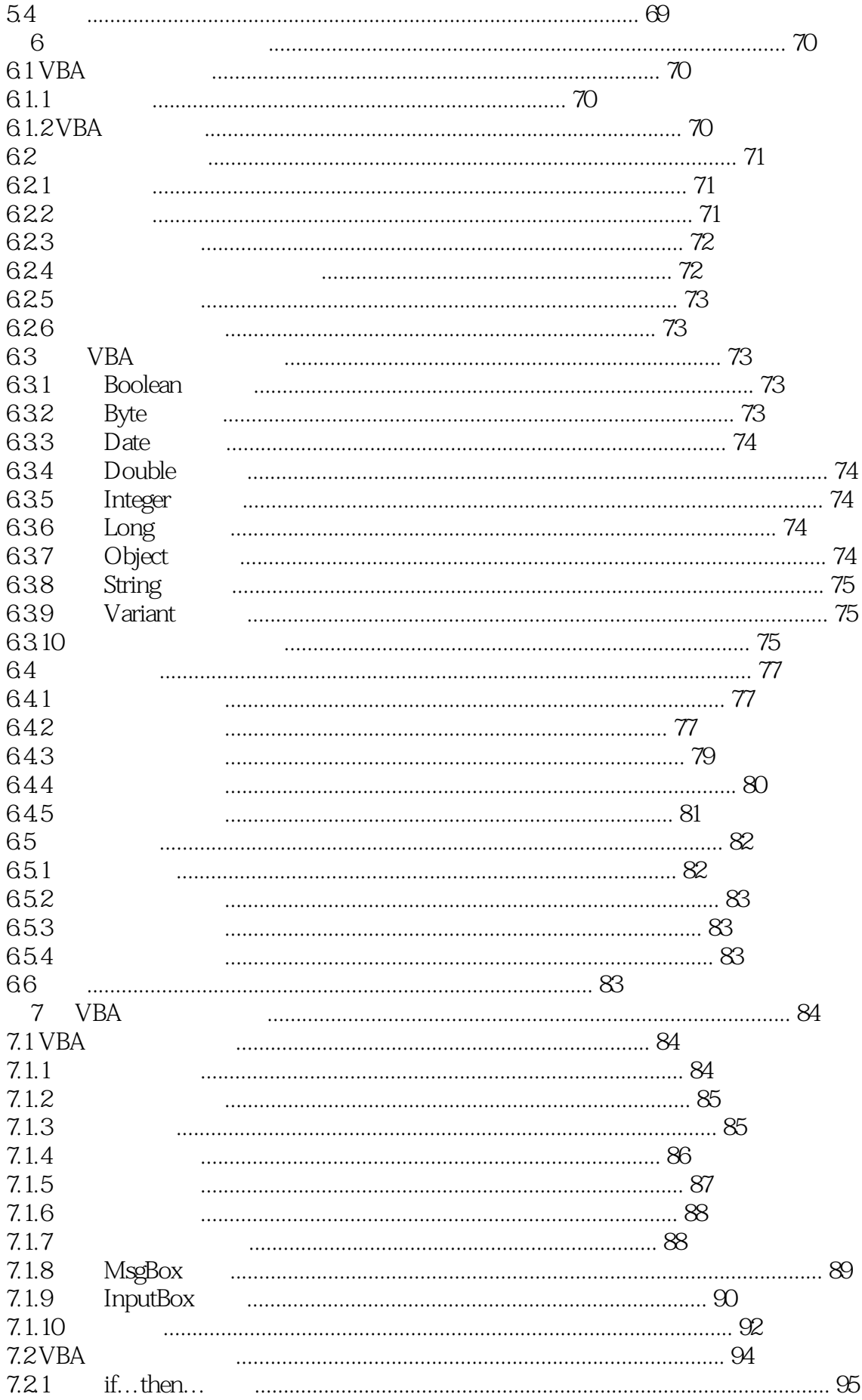

#### Excel VBA  $\overline{\phantom{a}}$  2

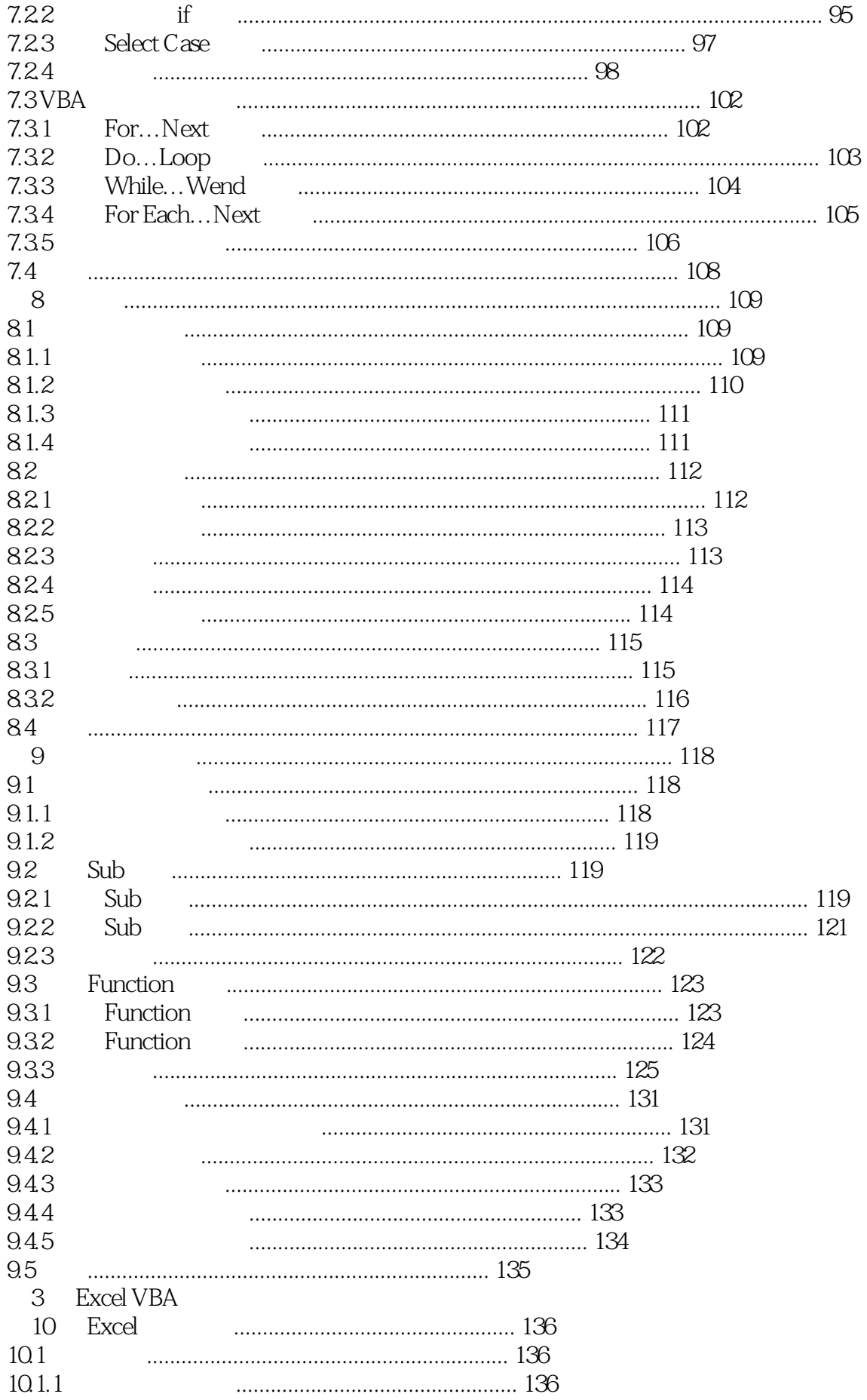

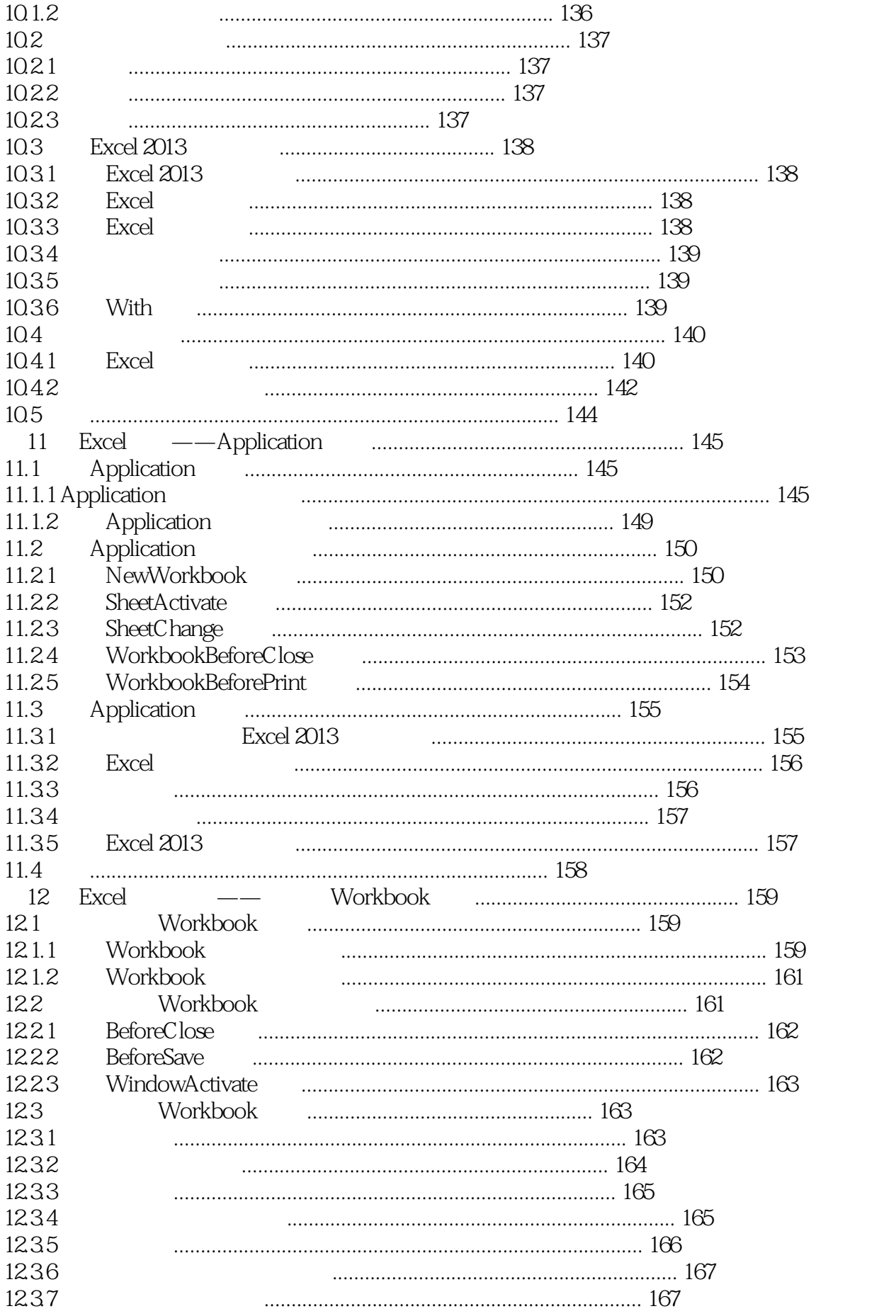

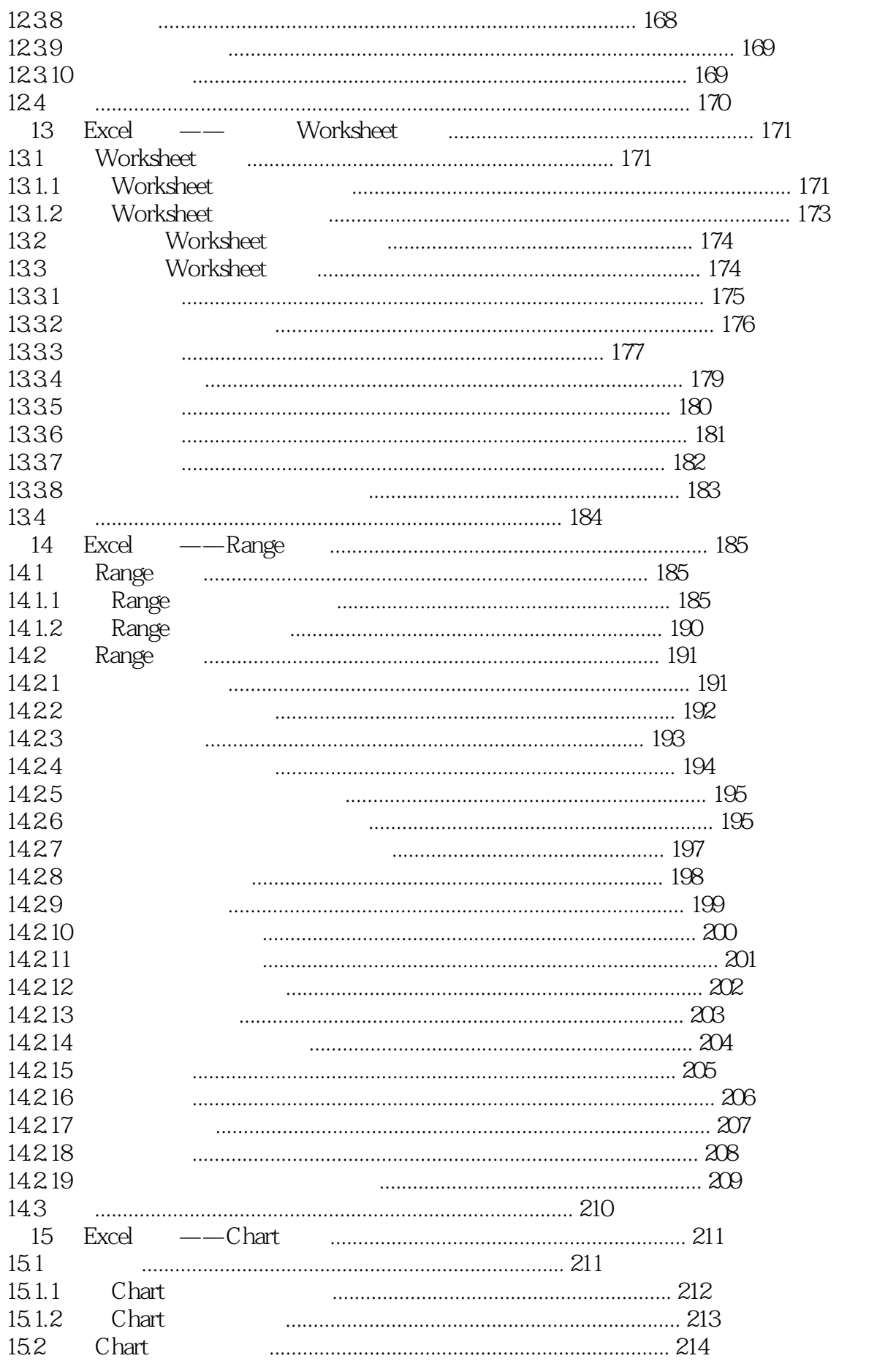

 $\overline{2}$ 

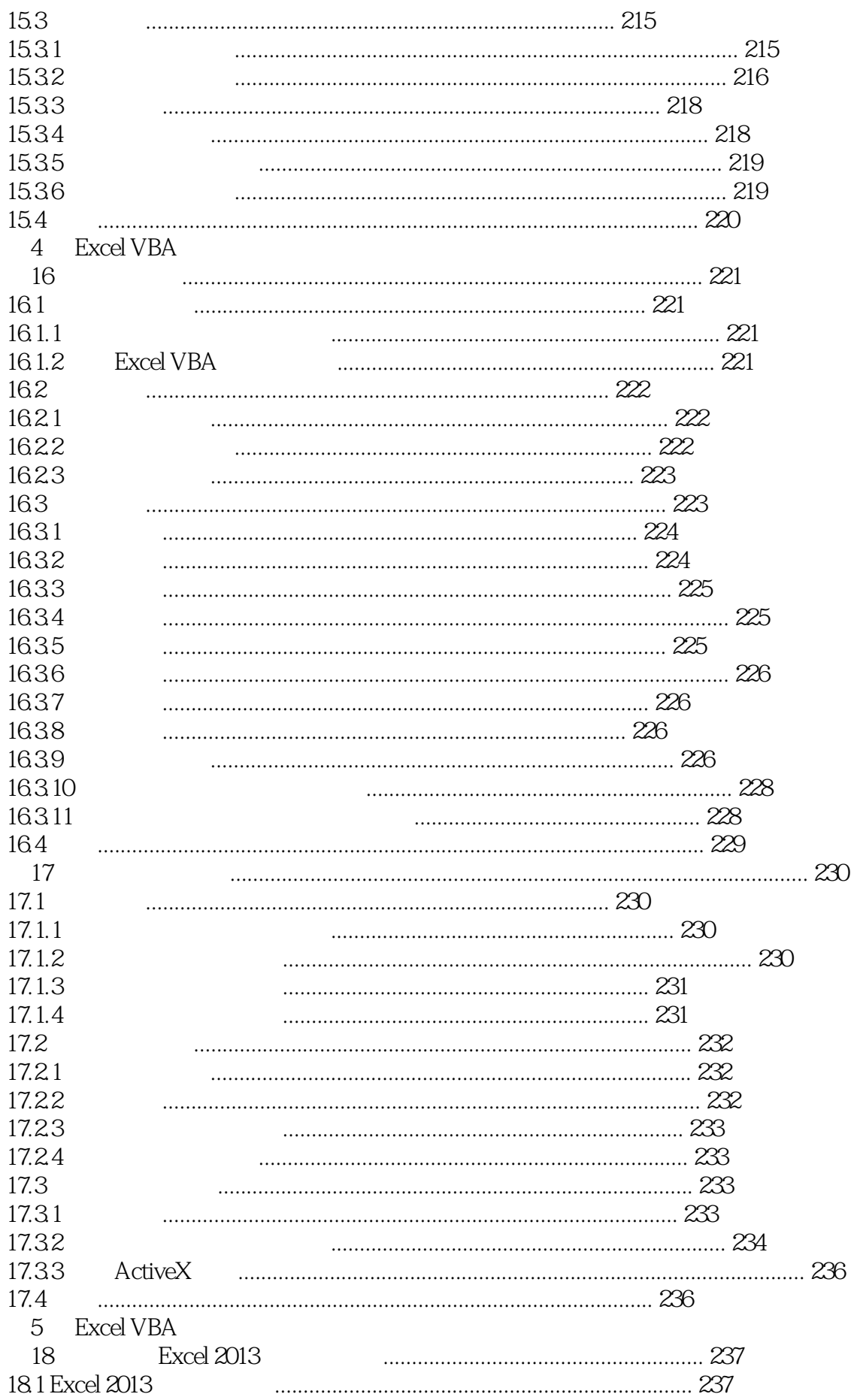

### Excel VBA  $\overline{\phantom{2}}$  2

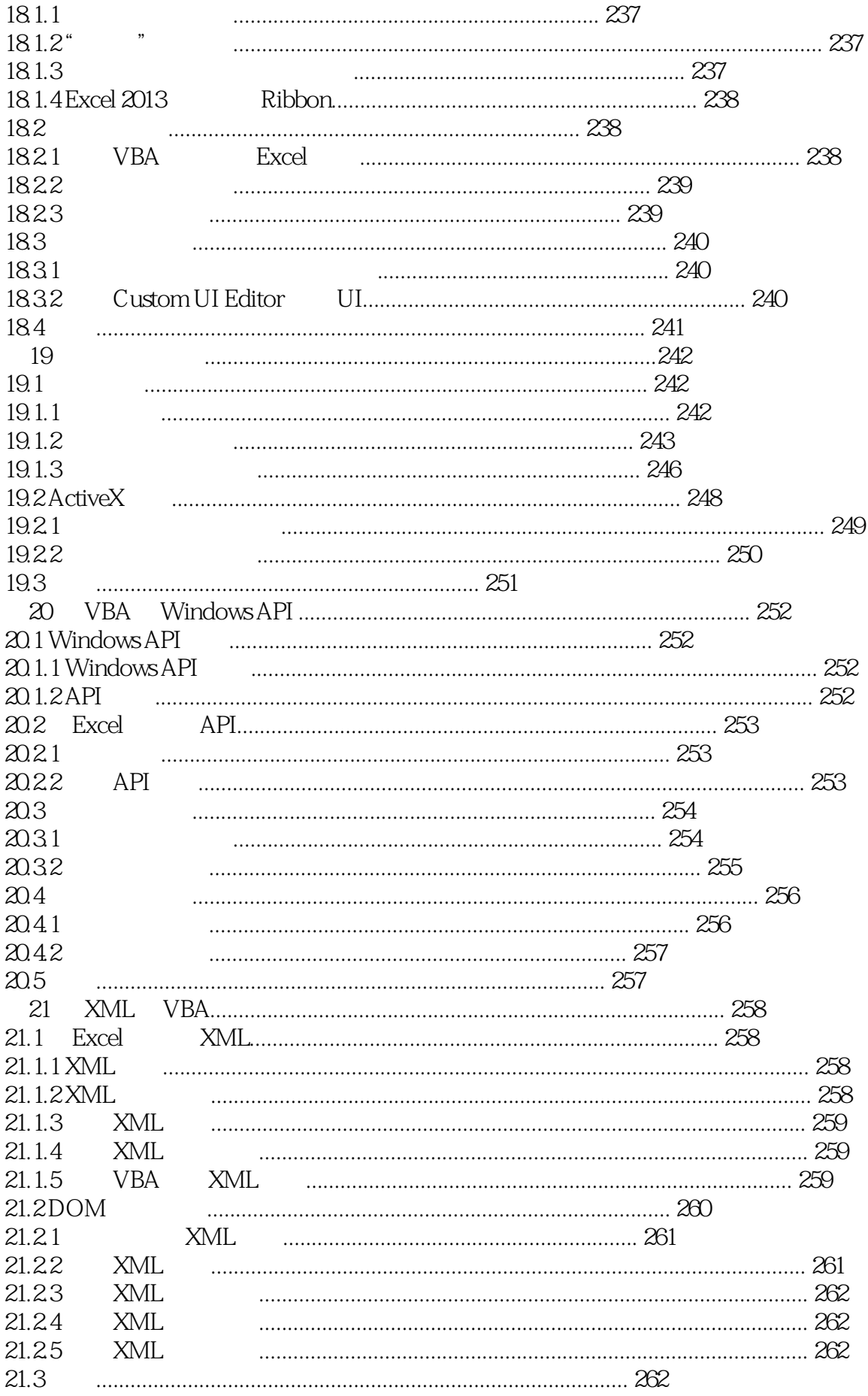

#### Excel VBA  $\overline{\phantom{a}}$  2

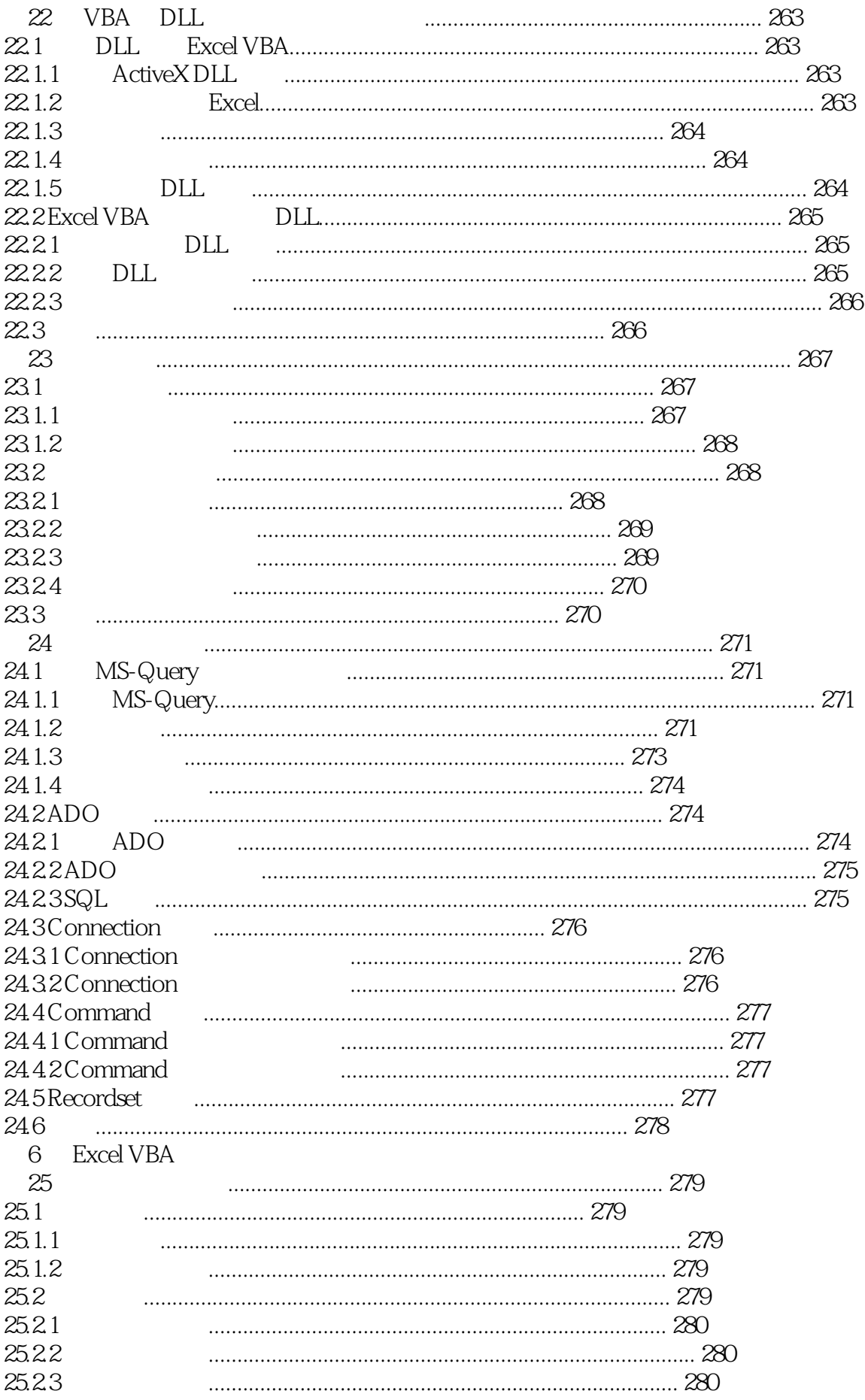

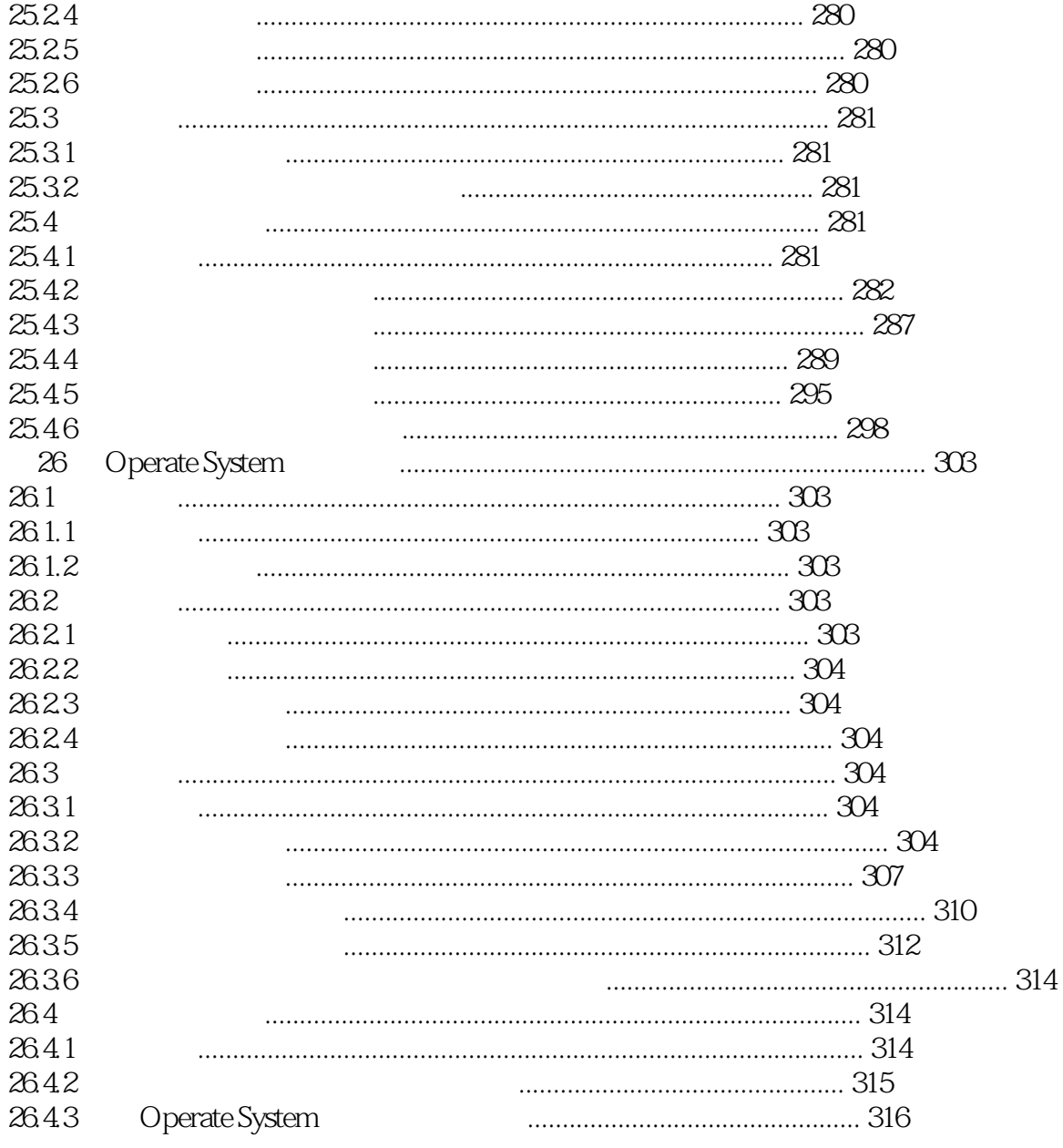

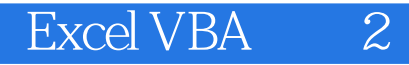

本站所提供下载的PDF图书仅提供预览和简介,请支持正版图书。

:www.tushu111.com